## **УПРАВЛЯЮЩИЕ КЛАВИШИ И КОМБИНАЦИИ УПРАВЛЯЮЩИХ КЛАВИШ**

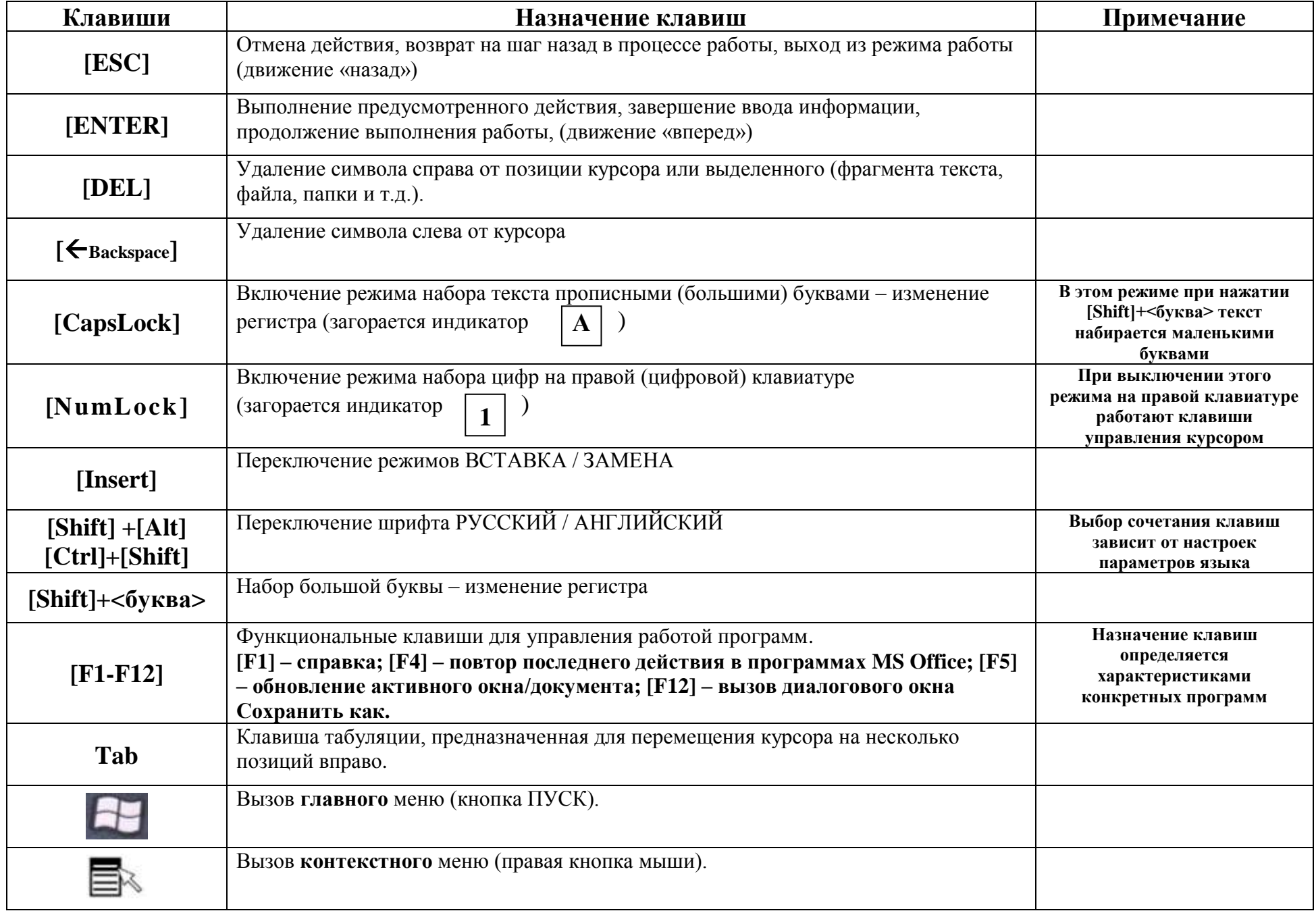